Муниципальное казенное учреждение «Закаменское РУО» Муниципальное автономное общеобразовательное учреждение «Цаган - Моринская средняя общеобразовательная школа»

Конкурс методических разработок урочных, внеурочных и дополнительных занятий "Учитель о важном"

# **Методическая разработка Web - квеста «Живая тайга»**

**Тема:** Охрана лесных массивов «Зеленое море тайги» **Форма проведения:** Web – квест игра **Адресат:** учащиеся 9 – 11 классов

> **Авторы - составители**: Данзанова Хандама Чойжамсоевна, учитель биологии. Ринчинова Сарюна Сергеевна, учитель химии.

с. Цаган - Морин 2023 г.

### **Оглавление**

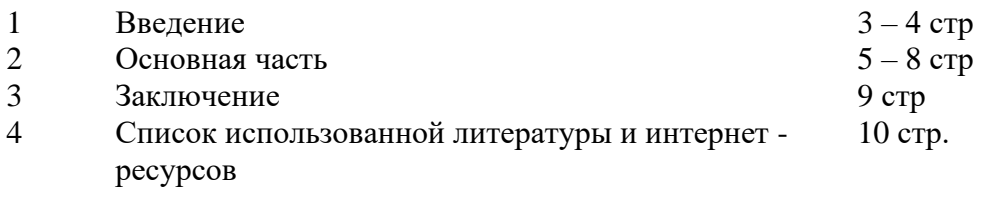

#### Введение

Современный учебно-воспитательный процесс требует новых, нетрадиционных средств экологического образования школьников, которое в настоящее время становится все более актуальным. Это обусловлено тем, что существование современного общества напрямую связано с формированием экологического гражданского сознания подрастающего поколения. Федеральный государственный образовательный стандарт общего образования (ФГОС ОО) в числе прочих требований, предъявляемых к экологическому воспитанию учащихся средней школы, предполагает «сформированность собственной позиции по отношению к биологической информации, получаемой из разных источников, к глобальным экологическим проблемам и путям их решения»

 Также модернизация образования, базирующаяся на новых информационных технологиях, предполагает формирование новых моделей учебной деятельности, использующих информационные и телекоммуникационные средства обучения. Развитие компьютерных технологий, особенно Интернет - технологий, даёт мощный импульс развития образования. Одной из таких технологий является технология «веб - квест» (особый тип поисковой деятельности, которую учащиеся смогли бы осуществлять с помощью Интернета).

Веских причин для использования веб-квестов достаточно много. Это легкий способ включения Интернета в учебный процесс, при этом не требуется особых технических знаний. Возможно выполнение как индивидуально, так и группами. При этом достигаются две основные цели обучения языку – коммуникация и обмен информацией. Веб-квесты способствуют освоению презентационной, исследовательской, информационной и коммуникативной компетенций.

Этапы работы над квестом:

1. Начальный этап (командный). Планирование и проектирование работы.

2. Ролевой этап. Выбор необходимой информации, ее классификация и систематизация. Основная работа ведется по распределенным ролям.

3. Заключительный этап. Объединение всей найденной информации в готовый продукт.

 Сетевой внеурочный web-квест «Живая тайга» посвящен изучению экологических проблем охраны природы тайги и родного края. Основное назначение – формирование экологического мировоззрения обучающихся.

В ходе реализации данного web - квеста учащиеся будут иметь возможность развивать личностные, регулятивные, познавательные, коммуникативные УУД. Участники web-квеста будут совершенствовать навыки проектной деятельности, умение самостоятельно мыслить, критически оценивать полученные результаты, работать в коллективе и в команде.

**Цель web - квеста:** создание условий для сетевого взаимодействия учащихся 9-11 классов Цаган – Моринской, Мылинской и Бортойской СОШ, повышение познавательного интереса к проблемам охраны природы тайги, воспитание любви к природе, а также развитие умений работы в сети Интернет с информационными ресурсами. Профориентация.

 **Задачи: Образовательная:** формирование универсальных учебных действий, основанных на творческом самостоятельном овладении ЗУН в области биологии, экологии.

**Развивающая:** развитие мыслительных способностей (анализ, синтез, обобщение, логика и др.), коммуникабельности (умение работать в команде, проявлять лидерские способности), развитие способности оценить состояние природной среды, принимать правильные решения по ее улучшению;

**Воспитательная:** воспитание ценностных ориентаций и норм отношения к окружающей среде, выработка активной гражданской позиции, любви к родному краю.

**Практические:** создание поля самоактуализации обучающихся в направлении профессий в области охраны окружающей среды, повышение профориентационных компетенций.

Возрастная категория – учащиеся 9-11 классов Продолжительность web-квеста – 5 дней

План действий или задания для участников: Используя информационное пространство сети Интернет, онлайн – сервисы, выполнить самые разнообразные творческие задания по охране лесных массивов родного края. Познакомиться с современными профессиями в области экологии.

Роли для участников web-квеста: биоэколог, эксперт - эколог, экопроповедник, эколог – проектировщик, рециклинг – технолог.

#### **Необходимое оборудование и интернет - ресурсы:**

- 1. Компьютер с выходом в интернет
- 2. Цветной принтер.

Онлайн – сервисы:

- 1. Онлайн стена Padlet
- 2. LearningApps.org
- 3. Flyvi.io

#### **Ожидаемый результат:**

- 1. Развитие познавательного интереса к естественно научным предметам
- 2. Формирование экологического мышления, умения давать оценку места и роли охраны природы в жизни человека.
- 3. Формирование у школьников умения интегрировать знания, полученные при изучении других дисциплин, решать проблемы, возникающие в учебно-познавательном процессе, находить, анализировать и оценивать с точки зрения полезности найденную информацию, действовать в коллективе.

## **Основная часть Адрес web-квеста в Интернете: [https://padlet.com/dashboard#](https://padlet.com/dashboard)**

#### План деятельности обучающихся на сетевом web-квесте «Живая тайга».

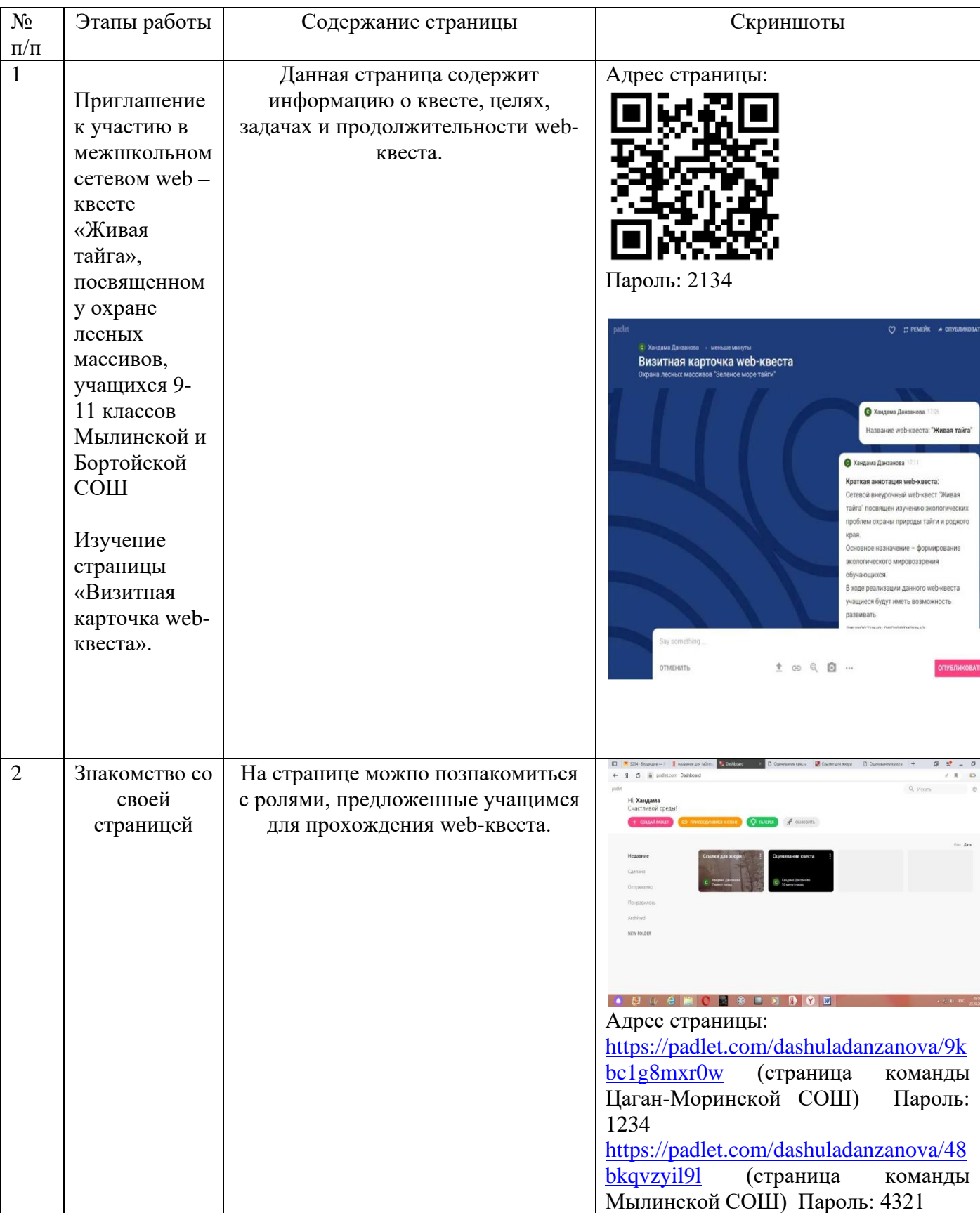

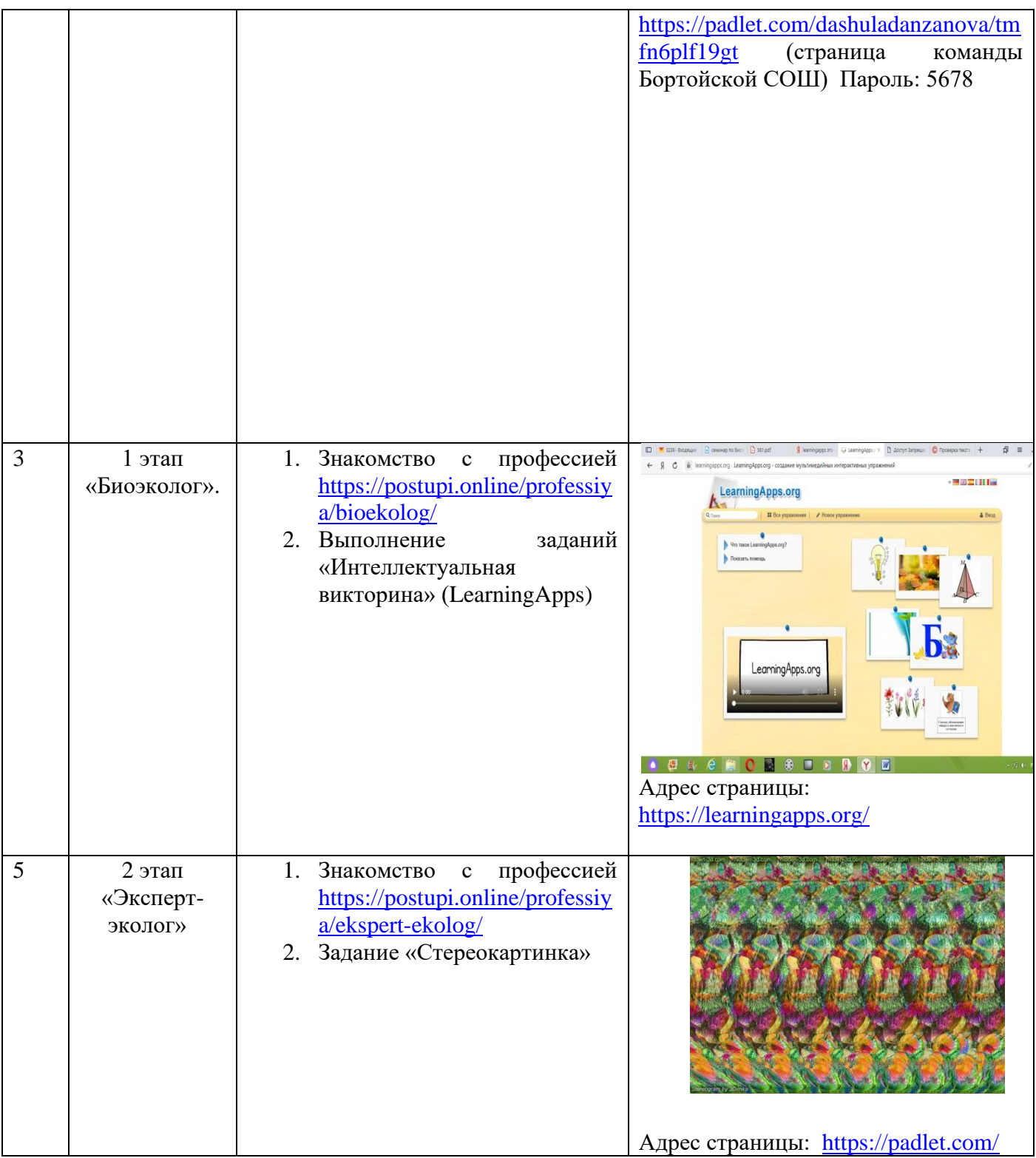

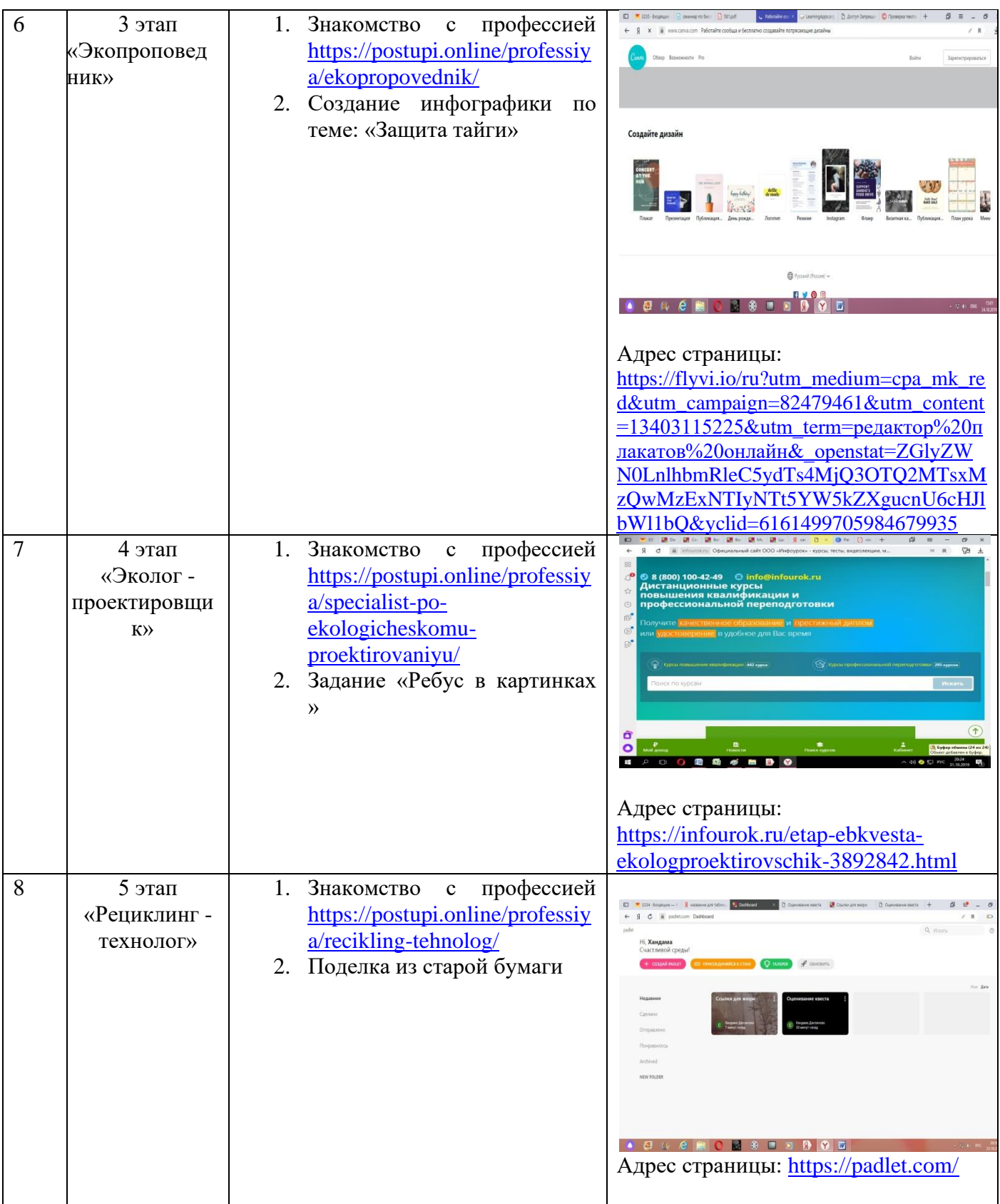

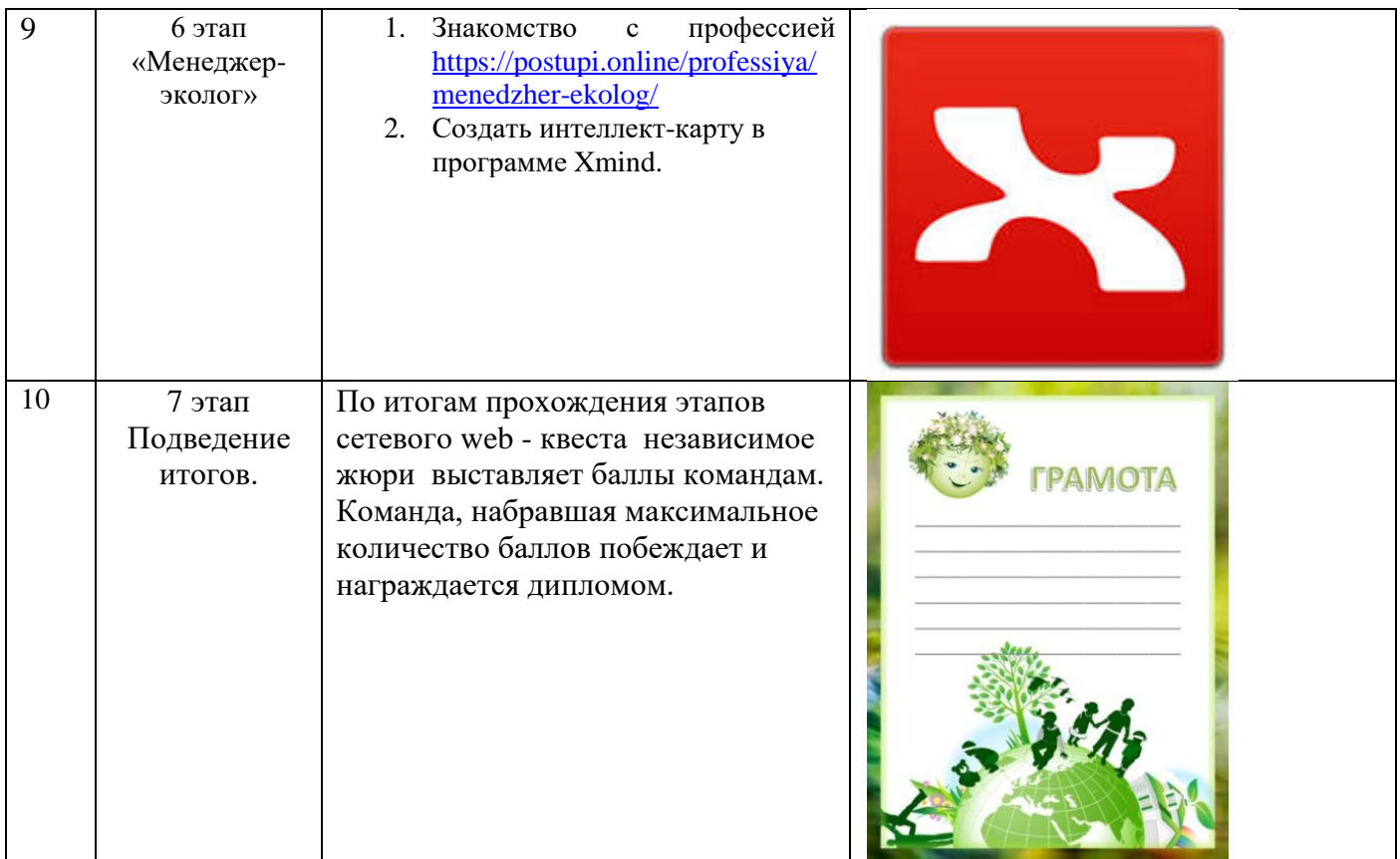

#### **Заключение**

Использование web-квестов вносит дополнительный вклад в модернизацию учебного процесса. Помимо того, что процесс такой деятельности расширяет кругозор учащихся, он еще способствует развитию ключевых компетенций – коммуникативной, социокультурной, а также медийной (без чего в наше время невозможна полноценная социализация индивида). Введение web - квестов в обучение заставляет взглянуть на учебный процесс по-новому, преодолеть устоявшиеся стереотипы в традиционной методике обучения, так как построены они на основе современных информационных технологий и используют богатство и безграничность информационного пространства глобальной компьютерной сети в образовательных целях.

## **Список использованной литературы и интернет - ресурсов**

- 1. [https://yandex.ru/search/?text=%D0%A1%D1%82%D0%B0%D1%82%D1%8C%D1%8F%20%](https://yandex.ru/search/?text=%D0%A1%D1%82%D0%B0%D1%82%D1%8C%D1%8F%20%D0%BF%D1%80%D0%BE%20%D1%81%D0%B5%D1%82%D0%B5%D0%B2%D0%BE%D0%B9%20%D0%B2%D0%B5%D0%B1%20-%20%D0%BA%D0%B2%D0%B5%D1%81%D1%82&lr=68&clid=9582) [D0%BF%D1%80%D0%BE%20%D1%81%D0%B5%D1%82%D0%B5%D0%B2%D0%BE%D0](https://yandex.ru/search/?text=%D0%A1%D1%82%D0%B0%D1%82%D1%8C%D1%8F%20%D0%BF%D1%80%D0%BE%20%D1%81%D0%B5%D1%82%D0%B5%D0%B2%D0%BE%D0%B9%20%D0%B2%D0%B5%D0%B1%20-%20%D0%BA%D0%B2%D0%B5%D1%81%D1%82&lr=68&clid=9582) [%B9%20%D0%B2%D0%B5%D0%B1%20-](https://yandex.ru/search/?text=%D0%A1%D1%82%D0%B0%D1%82%D1%8C%D1%8F%20%D0%BF%D1%80%D0%BE%20%D1%81%D0%B5%D1%82%D0%B5%D0%B2%D0%BE%D0%B9%20%D0%B2%D0%B5%D0%B1%20-%20%D0%BA%D0%B2%D0%B5%D1%81%D1%82&lr=68&clid=9582) [%20%D0%BA%D0%B2%D0%B5%D1%81%D1%82&lr=68&clid=9582](https://yandex.ru/search/?text=%D0%A1%D1%82%D0%B0%D1%82%D1%8C%D1%8F%20%D0%BF%D1%80%D0%BE%20%D1%81%D0%B5%D1%82%D0%B5%D0%B2%D0%BE%D0%B9%20%D0%B2%D0%B5%D0%B1%20-%20%D0%BA%D0%B2%D0%B5%D1%81%D1%82&lr=68&clid=9582)
- 2. [https://edcommunity.ru/communication/blogs/detail.php?blog=116503503507581455033-gp](https://edcommunity.ru/communication/blogs/detail.php?blog=116503503507581455033-gp-blog&id=1605) $blog&id=1605$
- 3. <http://atlas100.ru/>
- 4. Дзятковская Е. Н. План–конспект развивающего занятия экологической направленности. //Экологическое образование - № 4, 2011 – с. 9–13.
- 5. Экологический энциклопедический словарь. М.: Издательский дом «Ноосфера», 1998 158 с.